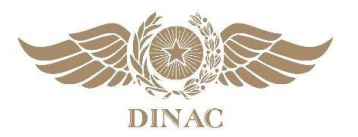

**DIRECCION NACIONAL DE AERONAUTICA CIVIL**

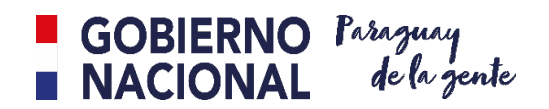

# **REGLAMENTO DE LA BIBLIOTECA TÉCNICA VIRTUAL DE LA DINAC**

**Disposiciones Generales** 

**Usuarios**

## **Servicios Disponibles**

## **Condiciones de acceso a los Servicios de la BTV**

## **Disposiciones Generales**

**Artículo 1°.** Las presentes Condiciones Generales son aplicables al usuario que ingresa al portal de la Dirección Nacional de Aeronáutica Civil (DINAC) para la consulta de documentos de la Organización de Aviación Civil Internacional (OACI) que puedan visualizarse por medio de la Biblioteca Técnica Virtual (BTV) de la DINAC.

**Artículo 2°.** El presente Reglamento rige las políticas de acceso y uso de los servicios que ofrece la BTV, cuyos objetivos son:

- I. Proporcionar a los usuarios de la DINAC el acceso a los documentos de la Organización de Aviación Civil Internacional (OACI) en formato electrónico para el estudio, la capacitación profesional, la adquisición y actualización de los conocimientos sobre la aviación civil.
- II. Preservar y respetar los servicios que se prestan en la BTV.

### **Usuarios**

**Artículo 3°.** El acceso a la BTV es exclusivamente de uso interno, reservado a los/as funcionarios/as de la DINAC, a condición de que su solicitud de acceso sea aprobada.

**Artículo 4°.** El usuario está autorizado a consultar cualquier documento de la BTV de forma que pueda visualizarlo, o descargarlo para su uso personal exclusivo, lo que no le da derecho en ningún caso a la utilización del documento para reproducirlo, distribuirlo, publicarlo, ofrecerlo a terceras personas, ni mucho menos utilizarlo con fines lucrativos.

#### **Servicios disponibles**

**Artículo 5°.** La BTV ofrece el acceso a los documentos de la OACI tanto a los que se encuentran en los sitios públicos en línea como a los restringidos a los Estados miembros de la Organización.

**Artículo 6°.** Lo**s** servicios de la BTV estarán disponibles de manera regular. En caso de algún mantenimiento se colocará un aviso en el Portal de la BTV.

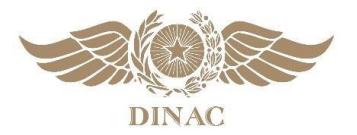

**DIRECCION NACIONAL DE AERONAUTICA CIVIL**

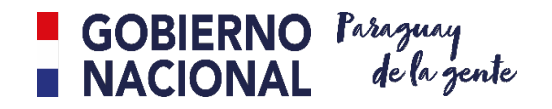

#### **Condiciones de acceso a los Servicios de la BTV**

**Artículo 7°.** Para tener acceso a los servicios que ofrece la BTV de la DINAC, el funcionario deberá tener la aprobación de su superior inmediato, completando y firmando el formulario de solicitud que se encuentra disponible para su descarga en la pestaña "BIBLIOTECA TÉCNICA VIRTUAL" del menú principal de la página web de la DINAC.

Este formulario, debidamente completado, podrá ser enviado a la dirección de correo electrónico: [relaciones\\_internacionales@dinac.gov.py](mailto:relaciones_internacionales@dinac.gov.py) o remitido al departamento de Asuntos Internacionales de la Secretaria General de la DINAC.

La contraseña de ingreso que será otorgada a cada usuario para acceder a la BTV es de uso personal e intransferible.

La firma del formulario de solicitud de acceso implica la lectura y aceptación de los términos y condiciones establecidos en el presente reglamento.

**Artículo 8°.** Para cualquier consulta sobre los servicios de la BTV de la DINAC, por favor, dirigirse a la dirección de correo electrónico: relaciones internacionales@dinac.gov.py